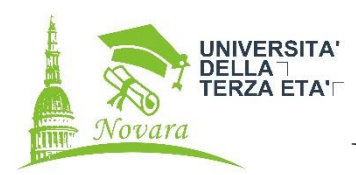

## **INFORMATICA – INF9 livello base/intermedio**

#### **Docente:**

# **Renato Pinna**

### **PROGRAMMA:**

#### **Programma del corso:**

Panoramica sulla suite Microsoft Office 365, caratteristiche dei singoli programmi

#### **Cos'è e come funziona Word – 2 lezioni**

- La schermata principale di Word
- Primi interventi su Word
- Scelta dei font e dimensione del carattere
- Scegliere tra le tipologie di font (Famiglie)
- Contare caratteri e parole
- Caratteri particolari

#### **Funzionalità di base – 3 lezioni**

- **Paragrafi, gestione**
- **Allineamento e Interlinea**
- **Inserire** immagini e altri oggetti esterni
- Utilizzo dei caratteri speciali
- Numerazione automatica

#### **Funzionalità intermedie – 4 lezioni**

- Applicare, creare e modificare **Stili**
- Creare e modificare **Elenchi**
- Creazione e gestione delle **Tabelle**
- **Impaginazione**, realizzare un documento ordinato e leggibile
- Utilizzare Temi di Word

#### **Funzionalità avanzate – 1 lezione**

- Creare un form compilabile (cenni)
- Trascrivere l'audio in Word (prove)

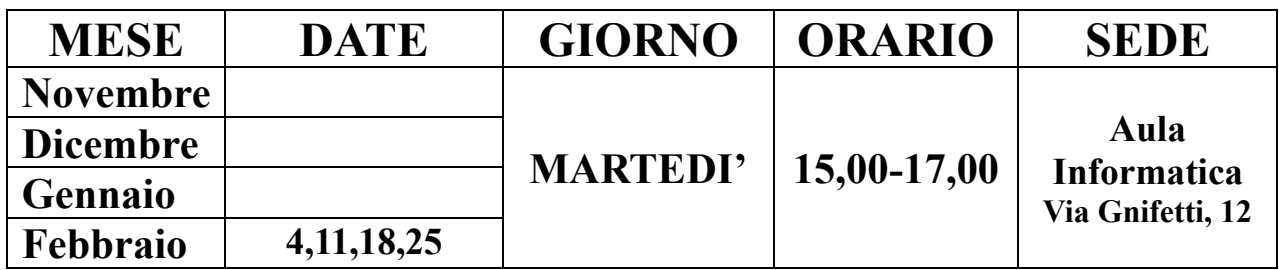

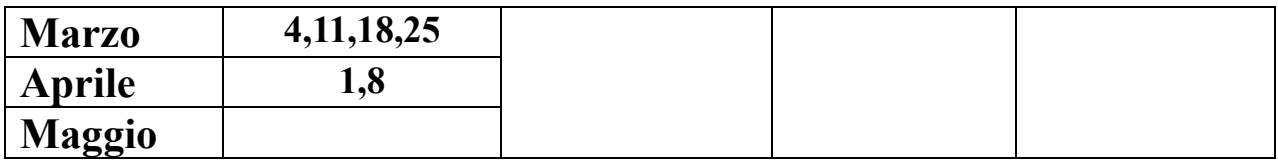